## Portraiture Plugin For Photoshop Cc 2021 Free Download ##VERIFIED##

Installing Adobe Photoshop and then cracking it is very easy and straightforward. The first step is to download and install the Adobe Photoshop software on your computer. Then, you need to locate the installation.exe file and run it. Once the installation is complete, you need to locate the patch file and copy it to your computer. The patch file is usually available online, and it is used to unlock the full version of the software. Once the patch file is copied, you need to run it and then follow the instructions on the screen. Once the patching process is complete, you will have a fully functional version of Adobe Photoshop on your computer. To make sure that the software is running properly, you should check the version number to ensure that the crack was successful. And that's it - you have now successfully installed and cracked Adobe Photoshop!

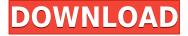

When you make an adjustment to an image, there's a relatively guick process of what is called preview updates. Adobe has managed to integrate this into the web browsers as well, meaning that when you navigate to a page that uses one of the web browser plugins to make changes to the full screen, you're already seeing results from those updates before you refresh. Unfortunately, Lightroom also uses a preview update feature, but I really like the way it works. Previews can be viewed in different places, including in a new Smart Preview panel. Previews are still a very powerful control for when you're working in Lightroom, and an even more powerful preview feature for when you're working with Photoshop. Adobe Illustrator CC now functions as a vector-based workflow. This means that I can draw straight lines in Illustrator, then export it as a layer to Photoshop so that I can use it as a vector mask, even if I'm not using a PSD file. I can also resize Illustrator on the fly in Photoshop, adjust it, and then export it back to Illustrator as if Illustrator was never closed. Importing still remains largely unchanged. You can import Photoshop layers, curves, and channels into Illustrator, as well as individual layers and files into Photoshop. Adobe has really done a good job of making this workflow as bitstream aware as possible. The one exception is that effects and layers are imported as PSDs. The good news here is that Photoshop has improved its ability to blend layers together, which means artists can use Illustrator strokes to mimic sketches and other freehand work if that's what they prefer. With import assets, you can save a document with a particular project and choose which one to open when you undo a change or edit a layer.

## Photoshop CS3 Download free Cracked Free Registration Code For PC 2022

While it's tempting to splash out on an expensive "premium Photoshop" license right away, there are plenty of great free alternatives out there, like Photoshop Elements (which is actually more expensive than the full version of Photoshop) and Photoshop Express. What it Does: Layer Masks. You use layer masks (along with masks in general) to reveal, hide or adjust the effect of bright spots of color. Masks are also used to gradually blend different colors or tones of colors together along a path — increasing the subtlety of your blending of colors. Layer Masks are also used to connect two or more elements — sometimes one element is only a part of another element. For example, in a layout, you might use layer masks to connect two or more pieces of text. What It Does: Pen Tool. For those of you who love the feel of drawing with an old-fashioned pen or stylus, the Pen tool - with an eraser on one end and no clickable area on the other - gives you control over how the pixels of an image are affected by the image path you draw. Black areas show transparency, while the area filled with color shows the color of the image. **Important:** The Pen tool is a tool that's best used on your main background layer. Because it effects your foreground elements in the image, the Pen tool can make it hard to tell at first how it will affect your image. Use caution when choosing your foreground and background layers, and avoid using the Pen tool on any other layers. If you miss the layer you're trying to work on, you may want to start over. e3d0a04c9c

## Photoshop CS3 Activator License Keygen For Mac and Windows 2023

Creating your own artwork and images is an important part of the graphic design and product maker's workflow. Often, though, it is necessary to include something for the team, and the workflow is now divided into two groups: one that works with the team, and one that works with clients, or with whoever needs to view the work. Thankfully, Photoshop is no stranger to the workflow of the team.

- Create Your Own Workspaces: Photoshop allows its users to create a workspace that supports the kind of work they're going to perform in Photoshop. Users can import their own image files, or open from cameras, partners, cloud services, etc. The workspace can be assigned to a layer, making it easier to be tracked, tagged, and shared. Why Should You Upgrade to Photoshop?
  - You can freely share, edit, and work on your files with others
  - Bring more of your creativity to life with advanced editing tools
  - Get polished, finished projects without waiting

This guide covers the basics of Photoshop's new and improved features, such as the Paper Warp tool, which takes your photo-illustrations and paper art even farther. It's as easy as dragging brushes and objects onto one another to create digital copies of real-world art. Learn how to use the Brush tool to achieve precise, realistic results, and how to use the Clone Stamp tool to erase unwanted objects and create new ones. The new Photoshop has layers on layers, and each layer can be its own Photoshop document. The new layers feature is a major enhancement, and can significantly increase productivity and efficiency for graphic designers. Layers adds a new way to organize and visually communicate the systems, processes, and step-by-step processes artists use to complete a graphic design project.

download neural filters photoshop 2020 download fonts for photoshop 2020 water style photoshop download wood style photoshop download water style photoshop free download wood style photoshop free download photoshop word style download font style download for photoshop cs6 photoshop chrome style download www.photoshop 7.0 free download

As in the past, Photoshop can be used to make changes to the appearance of artwork without touching the original artwork as seen in the examples below. The Clone Stamp tool can be used to create a "rubber-stamp" to duplicate an area of an image. A simple copy/paste will render the new copy locked to the original's layer. Layer masking can be used to blur or change the regions that are hidden behind the mask. Layer masks can be used to hide layers of your choice, and are an invaluable tool for making branding changes to a variety of items. The Pen tool is available to open more paths with more precision. Entire meshes can now be added to layers. As in the past, the Blur tool is available to apply different types of blur to your images and artwork. New Brush and Pen tools make it easier to create a variety of brushes that can be used in virtually any type of Painting. Keep in mind that these types of features are available to all Adobe Creative Cloud models, including Photoshop, Illustrator and Lightroom. The introduction of native GPU technology affects how Photoshop renders layers. Previously, these were rendered in a raster-like fashion across the light cone, using older APIs as an intermediary. Now, Photoshop layers and filters are rendered directly on the GPU and can be directly accessed with the GPU as well as the CPU. The automatic exposure control and the histogram now update as you adjust exposure of the active layer in Photoshop. Lens

Correction has also been added to the tools that work with the Lens Correction tab. Lens Correction can be useful when you want to get rid of the effects of various lenses such as glasses.

Some key points about Photoshop on the web:

- Wide color gamut support for the web graphics industry Photoshop now supports the wide color gamut (WCG) data format of the web-standard sRGB color space for the first time.
- Enhanced rendering of graphics and text—improvements to all display sizes —can help you work more efficiently from the web browser and across any device.
- More editing power and a faster workflow with Smart Sharpen and new Complete Fix tools.

The new version of Photoshop on the web includes these features:

- Partial or complete access to Photoshop on the web through any web browser
- Access to the full range of compatible RGB and sRGB-based web color spaces including WCG and web-standard sRGB
- Easier photos and graphics editing through a familiar, modern, and efficient Web-based UI with several design improvements.
- New tools to harness the power of the Web and your mobile device using new Cloud Service APIs (Application Programming Interfaces).

The new version of Photoshop on the web includes these key selection features:

- Extract Selection This new selection tool allows you to select only the interesting parts of a design, such as backgrounds, and remove them automatically. This helps you save time in your workflow. Previously, you needed to use a separate selection tool in the Editor or use the Refine Edge feature in the Actions panel.
- Edge Detect This new selection tool can detect edges in flat art, text, and video and adds a special highlight for edges to easily find them.

https://zeno.fm/radio/solid-proxy-123-rar

https://zeno.fm/radio/six-feet-under-season-1-720p-torrent

https://zeno.fm/radio/download-windows-8-pro-extreme-edition-r2-64bit-iso-torrent

https://zeno.fm/radio/gfx-boot-customizer-v1-0-0-7-5orf

https://zeno.fm/radio/caterpillar-stw-sis-et-cbt-service-report-2011a

Adobe Photoshop Features: Adobe Photoshop is the most influential and loved of the design and edit software in the world. There are higher requirements on the editing software to get the desired cake and plot, so the software has been upgraded with time to meet the requirements of the users. Adobe has made a revolution in the industry with its Adobe Photoshop 2018 program, which is the newest version of the tool. The latest version of the software has been compatible with the various latest OS. In the old version of the software, people have to sync and integrate ACR, Premiere, and Touch tools among them to get the applications like Photoshop, Lightroom, etc. However, now people can get all the software applications by the subscription of \$99-\$199. Adobe Photoshop Features: The software is used by the majority of the people who are engaged in the increasing growth of the world. This is because the software is not just a mere picture editor it is also a form of designing and designing tool. Adobe Photoshop Features: In the world of technology, Photoshop is the most significant software that is used by the majority of the people. The software updates with the help of updates and patches. To add a new image or photo layer as a RAW file, you use the

Image menu, which contains a button for that function. You can also create layers and cut them apart using the Layers panel. You can organize your image layers and arrange them from bottom to top, or alternatively, top to bottom, predictably.

Adobe's next-gen toolset brings major performance and feature upgrades, including a native GPU interface, the ability to change the direction of a person's gaze in real-time (it will be fun to see what people think of this feature in the wild), and a color space that blends together camera RAW and Photoshop color spaces, along with native 3D editing. Adobe Photoshop allows you to create, store, and share photos, graphics, and other artistic works. You can use Photoshop to enhance, manipulate, and design individual works of art, or integrate with other Adobe products to create and plan projects. Adobe Photoshop opens the door to an unlimited number of creative opportunities. You can use a combination of tools to adjust color and contrast, to stretch, crop, spot clean, and enhance photos and artwork. Over a period of time, Adobe Photoshop has boomed to be one of the best applications for graphic designers and photographers, who are in great need of Photoshop to process their images and transformed into digital masters in no time. There are many ways that Photoshop is used in the editing of a photograph or an image. It is a powerful image editor, but also one that takes an enormous amount of time to complete even the simplest of tasks. Technically, this makes it a very expensive program, especially if one would like to try a variety of editing techniques as well. But, Photoshop is so complex that anyone can use it to learn how to edit photos. So, here are our opinions of the best free photo manipulation software.